# OVERLOADING OPERATOR

Oleh: Rasim Ilkom - UPI

#### Pengantar Overloading Operator

■ Konsepnya diilhami oleh operasi yang sering dialami dalam kehidupan sehari-hari, misalnya tanda +, - , x dan lain-lain

Contoh:

$$
3+5
$$

 $4.9 + 9.2$ 

Dalam C++, dapat tangani menurut bawaannya

### Pengantar Overloading Operator..2

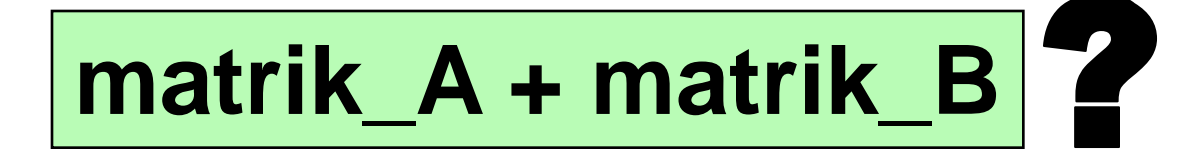

Tidak dapat dilakukan oleh C++, sehingga perlu overloading terhadap operator tersebut.

#### **Jadi sintak overloading operator:**

Tipe operator simbol\_operator(kelas objek)

Tipe operator simbol\_operator(tipe var)

## Overloading thd Operator Biner

Class Buah { int apel; int jeruk; public: Buah(int jum\_apel=0, int jml\_jeruk=0); void info\_buah(); Buah operator + (buah b2); };

#### Overloading thd Operator Biner...

}

}

}

```
void main(){
    Buah buah1(20, 5);
     Buah buah2(12, 4);
    Buah buah3;
```

```
buah3 = buah1+ buah2;
```

```
cout<<"objek buah 1" << endl;
buah1.info_buah();
```

```
cout<<"objek buah 2" << endl;
buah2.info_buah();
```

```
cout<<"objek buah 3" << endl;
buah3.info_buah();
```

```
Buah::Buah(int jum_apel, int jum_jeruk){
   apel =jum_apel;
  jeruk=jum_jeruk;
```

```
void Buah::info(){
   cout<<"Jumlah apel = " << apel
   << " Jeruk = " << jeruk << '\n'
   << endl;
```

```
Buah Buah::operator + (Buah b2){
 Buah tmp;
 tmp.append = apeI+b2.append;tmp.jeruk = jeruk + b2.jeruk;return(tmp);
```
## Overloading thd Operator Unary

- Nama\_kelas operator ++(void) //awalan
- Nama\_kelas operator ++(int) //akhiran
- Nama\_kelas operator --(void) //awalan
- Nama\_kelas operator --(int) //akhiran

## Contoh

Class Buah { int apel; int jeruk; public: Buah(int jum\_apel=0, int jml\_jeruk=0); void info\_buah(); Buah operator ++ (int); Buah operator --(void) };

```
void main(){
     Buah buah1(20, 5);
```

```
cout<<"objek buah 1" << endl;
buah1.info_buah();
```

```
Buah buah2=buah1++; 
cout<<"objek buah 2" << endl;
buah2.info_buah();
```
Buah buah3=++buah1; cout<<"objek buah 3" << endl; buah3.info\_buah();

}

```
Buah::Buah(int jum_apel, int jum_jeruk){
  apel =jum_apel;
  jeruk=jum_jeruk;
```

```
void Buah::info(){
   cout<<"Jumlah apel = " << apel
   << " Jeruk = " << jeruk << '\n'
   << endl;
```
}

}

}

```
Buah Buah::operator ++ (int){
 return(Buah(apel++, jeruk++));
```

```
Buah Buah::operator -- (void){
 return(Buah(--apel, --jeruk));
```
## Overloading Operator Majemuk

Operator majemuk adalah:

- +=  $\blacksquare$ /=  $-=$
- $x =$

#### **Contoh**

```
Class Buah {
    int apel;
    int jeruk;
  public:
    Buah(int jum_apel=0, int jml_jeruk=0);
   void info_buah();
    Buah operator += (Buah);
```
};

```
void main(){
     Buah buah1(20, 5);
     BUah buah2(8, 23);
    cout<<"objek buah 1"<< endl;
    buah1.info_buah();
   cout<<"objek buah 2" << endl;
    buah2.info_buah();
    buah2 +=buah1; 
   cout<<"objek buah 2" << endl;
   cout<<"setelah di += "<<endl;
    buah2.info_buah();
}
                                     Buah::Buah(int jum_apel, int 
                                     jum_jeruk){
                                        apel =jum_apel;
                                        jeruk=jum_jeruk;
                                     }
                                     void Buah::info(){
                                        cout<<"Jumlah apel = " << apel
                                        << " Jeruk = " << jeruk << '\n'
                                        << endl;
                                     }
                                     Buah Buah::operator +=(Buah b){
                                       apel += b.apel;
                                       jeruk +=b.jeruk;
                                       return(*this);
                                     }
```
### Pemakain Operator =

- Objek = nilai\_dengan\_tipe\_data\_dasar
- Nilai\_dengan tipe\_data\_dasar = Objek
- $\blacksquare$  Objek1 = Objek2 dengan kelas berlainan
	- Rutin pengkonversi dilakukan pada kelas pemberi
	- Rutin pengkonversi dilakukan pada kelas penerima

#### Objek = nilai\_dengan\_tipe\_data\_dasar

```
class string{
       char st[80];
   public:
       string() {
          strcpy(st,"");
        }
       string (char *s){
          strcpy(st, s);
        }
       void info(){
            cout<<"st = "<< st << endl:
       }
};
```

```
void main(){
  string salam;
  salam.info();
```

```
salam="hai";
salam.info();
```
#### Nilai\_dengan tipe\_data\_dasar = Objek

```
class jarak{
   int km;
   int meter;
  public:
   jarak(int n_km, m_meter);
   operator double(){
        double mil=(1000 * double(km)+meter)/1600;
        return(mil);
    }
};
```

```
void main(){
   jarak x_y(115,7);
   double mil=x_y;
   cout<<"jarak dalam mil = " << mil << endl;
}
Jarak::jarak(int n_km, int meter){
 km=n_km;
 if (n_meter>1000 { 
      km=km+(n_meter/1000);
      meter=(n_meter % 1000);
 }
}
```
#### Objek1 = Objek2 dengan kelas berlainan

#### **Rutin pengkonversi dilakukan pada kelas penerima**

```
class kartesian{
    double x;
    double y;
  public:
    kartesian(double x=0, double y=0);
    void info_kartesian();
    double info_x();
    double info_y();
}; class polar{
                                 double panjang;
                                 double sudut;
                               public:
                                 polar(double panjang=0, double sudut=0);
                                 polar (kartesian k);
                                 void info_koordinat();
                              };
```

```
void main(){
   kartesian posisi1(4,3);
   posisi1.info_koordinat();
```

```
polar posisi2=posisi1;
posisi2.info_koordinat();
```
}

```
kartesian::kartesian(double x, double y){
   kartesian::x=x;
   kartesian::y=y;
}
void kartesian::info_koordinat(){
   cout<< "koordinat kartesian : " <<endl;
   cout << "x =" << x \le x << endl"
   cout << "y = " << y << endl;
```

```
Double kartesian::info_x(){
    return(x);
}
Double kartesian::info_y(){
   return(y);
}
```

```
polar ::polar(double panjang, double sudut){
   polar::panjeng=panjeng;
   polar::sudut= sudut;
}
```

```
Polar::polar(kartesian k){
 double x=k.info_x();
 double y=k.info_y();
  panjang = sqrt(x^*x+y^*y);
 sudut=atan(y/x);
}
void polar::info_koordinat(){
  cout<<"Koordinat polar :"<<endl;
   cout<<"panjang = " << panjang<<endl;
   cout<<"sudut = "<< sudut << "radian" <<endl;
}
```
#### Objek1 = Objek2 dengan kelas berlainan

#### **Rutin pengkonversi dilakukan pada kelas pemberi**

```
Class polar;
class kartesian{
     double x;
     double y;
  public:
     kartesian(double x=0, double y=0);
     void info_kartesian();
     operator polar();
};
                               class polar{
                                  double panjang;
                                  double sudut;
                                public:
                                  polar(double panjang=0, double sudut=0);
                                  void info_koordinat();
                               };
```

```
void main(){
   kartesian posisi1(4,3);
   posisi1.info_koordinat();
```

```
polar posisi2=posisi1;
posisi2.info_koordinat();
```

```
kartesian::kartesian(double x, double y){
   kartesian::x=x;
   kartesian::y=y;
}
void kartesian::info_koordinat(){
   cout<< "koordinat kartesian : " <<endl;
   cout << "x =" << x \le x << endl"
   cout<<"y = " << y <<endl;
}
```

```
kartesian::operator polar(){
 double panjang = sqrt(x*x+y*y);double sudut=atan(y/x);
  return (polar(panjang, sudut));
}
```

```
polar ::polar(double panjang, double sudut){
   polar::panjeng=panjeng;
   polar::sudut= sudut;
}
```

```
void polar::info_koordinat(){
  cout<<"Koordinat polar :"<<endl;
   cout<<"panjang = " << panjang<<endl;
   cout<<"sudut = " << sudut << "radian" <<endl;
}
```